AutoCAD Crack Download For PC

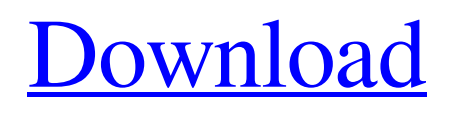

## **AutoCAD**

App Overview AutoCAD Serial Key is a computer-aided design and drafting software application used for creating 2D and 3D drawings. It can also generate printable PDF, DWF (an open source format for 2D CAD), DXF (an open source format for 2D CAD), and IGES (an open source format for 3D CAD) files. AutoCAD Cracked 2022 Latest Version can be used on computers with any operating system, including but not limited to: Windows, macOS, Linux, and Unix. AutoCAD has been ported to mobile devices (via smartphone or tablet) and browsers. The free version of AutoCAD can be used for commercial, noncommercial, and educational purposes. The basic version features several limitations that restrict use of AutoCAD for noncommercial purposes (such as uploading to online file storage services and rendering on mobile devices). You can get a free trial version of AutoCAD here. Features Edit AutoCAD is available for Windows, macOS, Linux, and Unix. Below are the features and functionality of AutoCAD. Desktop: Manage and modify objects with simple commands such as move, rotate, zoom, and more. Use the drawing tools and various drawing components to quickly create 2D and 3D drawings with design data. Manage and modify objects with simple commands such as move, rotate, zoom, and more. Use the drawing tools and various drawing components to quickly create 2D and 3D drawings with design data. Mobile: The mobile version of AutoCAD is available as native iOS and Android apps and as a web app. The mobile version of AutoCAD is available as native iOS and Android apps and as a web app. Layers: Layers are used to organize objects into groups, or "sheets." Objects in different layers can be edited, moved, rotated, and so on. You can also assign colors and labels to layer sheets. The layers are customizable so you can customize their arrangement. Layers are used to organize objects into groups, or "sheets." Objects in different layers can be edited, moved, rotated, and so on. You can also assign colors and labels to layer sheets. The layers are customizable so you can customize their arrangement. Rasterization: AutoCAD rasterizes objects into multiple layers, similar to using layers for a sheet of paper. When you create complex drawings, it can be much faster to rasterize an object into layers

#### **AutoCAD Crack+ With Serial Key Free Download [Mac/Win] 2022 [New]**

Methods for managing drawings can be found in the AutoCAD Crack Keygen editor: Edit drawing commands, see how they operate, and modify them. AutoCAD can be controlled by two methods: Keyboard and the pen/mouse. Most operations are available from the menus, but for specific commands that have no menu name, there is a "shortcut" command which is typically a combination of the F1 key and the specific function key, or command key. For example, 'Z' is an equivalent of F3, 'ZO' is equivalent to F4, etc. In addition to those "shortcut" commands, there are also several hundred Visual Basic functions available that control AutoCAD directly, without the need for menu commands. For example, the.NET development language, which is compatible with VBA and Visual LISP, allows one to manipulate many AutoCAD objects directly. More than 5000 free plugins for AutoCAD are available on Autodesk Exchange Apps. The Exchange Apps include a number of free Plug-ins for the AutoCAD software. Edit drawing commands. Tools The best way to learn AutoCAD commands is to work on a drawing. Commands and options are usually located within the Drawing or Tools menu. Changing layer name. With the Layer Book feature, each layer can be named. Drawing/Function command/option Commands/options are available on the menu bar and may be entered as part of the command or on a command line. The command line interface is identical for all application command-line tools. Examples of drawing command-line tools: Drawing: Ctrl+F, Ctrl+E, etc. (Select Object: Pick command) Plot: Ctrl+P Wireframe: Ctrl+W Doors: Alt+D Inside Out: Ctrl+F or F6 Window: F7 Draw: Enter Erase: F2 Save: F6 Close: F8 Help: F1 Text style: Shift+F1 Measure: Shift+F2 Layout: F3 Objects: Shift+F3 Style: Shift+F4 Animation: Ctrl+F5 Template: Ctrl+F6 3D: Shift+F7 Stamp: Shift+F8 3D Rotation: Ctrl+F8 3D EZ Rotate: F10 3D Camera: F11 3D EZ Pan: F12 3D a1d647c40b

## **AutoCAD Crack [Latest 2022]**

Enter the keygen and run it. Choose to update the AcuTool directory to 32bit, 64bit, or replace the existing directory. Click OK. I want to make an error-free product for the first time. I've had to fix many errors manually. And now I want the user to avoid mistakes. I want to use the AcuTool with Autocad 2012, I hope that you'll help me with the software version. A: I can answer your question about "Possible errors and what they mean". Please keep in mind this is a guide, there are much more to learn when it comes to code (there is a whole other world of coding). Your main problem is called a null pointer exception. It is caused when a reference to a specific object is not created, or if the object doesn't exist (it can be caused by a design problem). When it happens the program can crash. What is happening in your code is that you are using the class, AcuTool in the code. This AcuTool is only being used once in your code, and you never have a reference to it. This means you have a null pointer exception. The null pointer exception is usually caused by the acuTool.dll being corrupt. You should check that this is the case before continuing. As I said there is a lot of coding to learn about and you have to be very careful with pointers, references and assigning values. I would recommend that you take a class, maybe one in your school (if you are in school), or if you can get some free time go to youtube and watch tutorials like this one. #include #include "caffe/common.hpp" #include "caffe/util/rng.hpp" namespace caffe { void RAND\_screen(const int seed, string screen); class RNG { public: RNG() { rng\_ = caffe::rng\_test::TestLeafRng(); } virtual ~RNG() { } virtual string get() = 0; caffe::rng\_test::TestLeafRng\* rng() { return rng\_; } private: caffe::rng\_test::TestLeafRng\* rng ; };

#### **What's New in the AutoCAD?**

Append: Add multiline text to your drawing. Copy text, paste, translate, and rearrange all in one step. Choose the text style you want to use for the appended text. (video: 1:40 min.) Graphics Libraries: Maintain a comprehensive library of high-quality CAD files for use throughout your workflow. Automatically import and export graphics, and improve collaboration across your team. (video: 3:55 min.) Extended 3D Visualization: Elevate your design work with enhanced 3D visualizations. See your work in 3D from all angles. Plan, document, and annotate your 3D designs easily. (video: 3:26 min.) Enhancements and Bug Fixes: We've made numerous improvements to ensure that you can work with your drawings in the best possible way. On the other hand, we've also fixed a number of bugs, including an issue that could cause misalignment of symbols in your drawing. When you close a presentation file with an embedded presentation, you can now manually open the presentation file as a new drawing or movie. (Issue 92479) Improved Support for Export: We've added more configuration options to improve the workflow for export. You can now automatically create a secure ZIP archive and save your export data to your secure cloud drive, and automatically save your exported design to an archive folder. (Issue 93546) Improved Export of Project Models: We've improved the export of project models, including a new feature to automatically export selected models. You can now also export models that you have placed into a holding area, or that contain external assemblies, such as cab/body. (Issue 96366) Improved Project Options: We've made some improvements to the Project Options dialog. You can now also access Project Options from the File menu, and the Print dialog. We've also added the "Create In" option, which lets you create a new project within the current one. (Issue 95553) Improved Performance: We've made some improvements to the performance of drawing tools, including the Zoom dialog, which now runs faster. You can now also show the best-fit scale for the new Track Drawing feature. You can also configure the default zoom

# **System Requirements:**

OS: Windows 10, 8.1, 8, 7, Vista SP2 or later Processor: Intel Pentium 4 (2.8 GHz or faster) Memory: 2 GB RAM Video: NVIDIA GeForce 8800GT (or AMD HD 2400 XT) with 256MB or better Network: Broadband Internet connection Hard Drive: 2 GB available space Sound Card: DirectX9-compatible sound card (not included) Additional Notes: Xbox Live membership is required to play online multiplayer games. Game Install: Mount the

Related links: